# Komplex jelölésmód alkalmazása Példák, feladatok

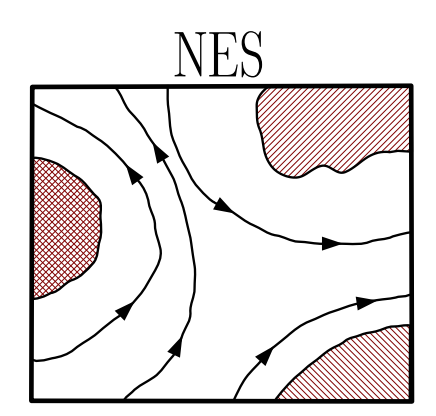

Nanoelektronikai Szimulációs Lab.

Reichardt, András

2020. május 7. v2.0

# Tartalomjegyzék

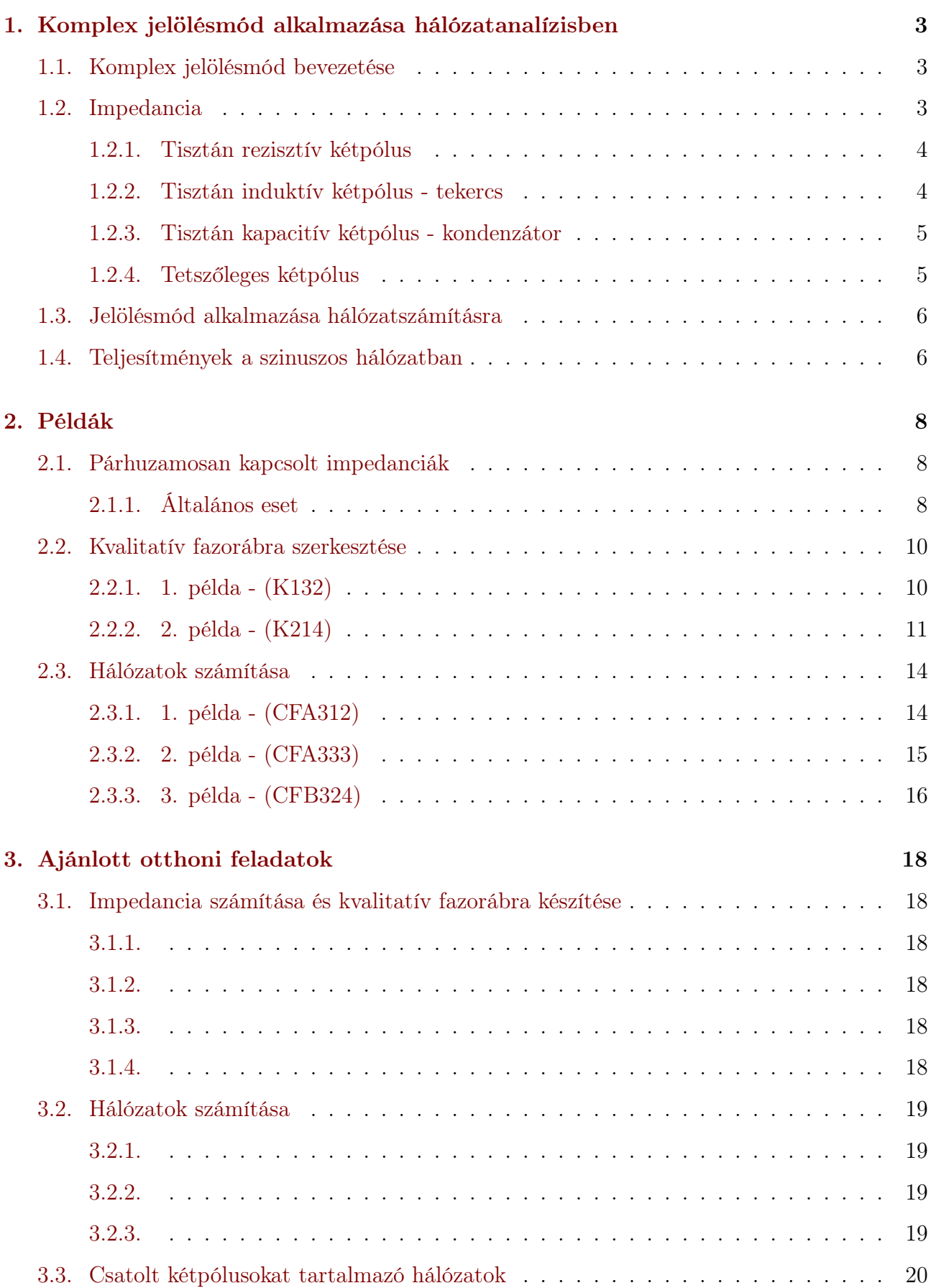

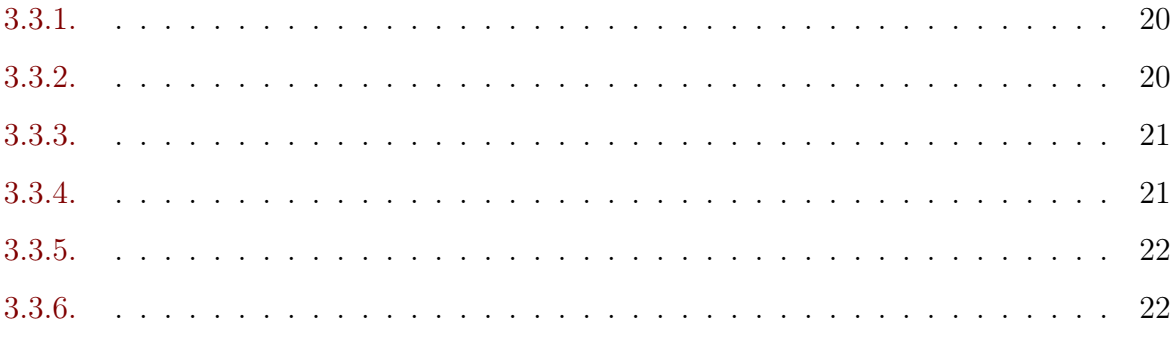

# <span id="page-3-1"></span><span id="page-3-0"></span>1. Komplex jelölésmód alkalmazása hálózatanalízisben

# 1.1. Komplex jelölésmód bevezetése

A komplex jelölésmód alkalmazása során a szinuszos feszültségek és áramok helyette azok komplex csúcsértékét alkalmazzuk. Természetesen ez egyetlen frekvenciájú gerjesztés esetén érvényes az azonos frekvenciájú komponensekre.

$$
u(t) = \hat{U} \cdot \cos{(\omega_0 t + \varrho)}
$$

Ennek a komplex csúcsértékét úgy értelmezzük, mint

$$
u(t) = \text{Re}\left\{\hat{U} \cdot e^{j\varrho} \cdot e^{j\omega_0 t}\right\} = \text{Re}\left\{\overline{U} \cdot e^{j\omega_0 t}\right\}; \qquad \overline{U} = \hat{U} \cdot e^{j\varrho}
$$

kifejezésben szereplő  $\overline{U}$  komplex számot, ahol  $\hat{U}$  a valós csúcsérték,  $\rho$  a kezdőfázis. Az időtartománybeli  $u(t)$  helyett a komplex csúcsértéket alkalmazzuk. Ez a komplex csúcsérték csak az  $\omega_0$  körfrekvenciára vonatkozik. Más körfrekvencián a feszültségnek más a komplex csúcsértéke.

A komplex számsíkon felrajzolva  $\overline{U} \cdot e^{j\omega_0 t}$  mennyiség fazorát (a komplex számot jelképező vektort), annak a valós tengelyen ("x-tengely") vett vetülete adja a pillanatnyi feszültség értéket. Az előbbi fazor az óramutató járásával ellentétes irányban körbeforog.

Az egyes feszültségek és áramok komplex csúcsértékei egymáshoz képest nem mozdulnak, csak az óramutató járásával ellentétes irányú forgást végzik. Ezért alkalmazzuk a komplex csúcsértékeket a mennyiségek jellemzésére.

A dinamikus elemek karakterisztikájában megjelenő deriválás a komplex csúcsértékek közötti  $i\omega$ -val való szorzásba "megy át".

$$
i_c = C \cdot \frac{du_C}{dt} = \text{Re}\left\{C\frac{d}{dt}\overline{U_C}e^{j\omega t}\right\}
$$

$$
I_c = Cj\omega \cdot \overline{U_C}e^{j\omega t} \qquad \to \qquad \overline{I}_C = j\omega C \cdot \overline{U}_C
$$

illetve

$$
u_L = L \cdot \frac{d}{dt} i_L = \text{Re} \left\{ L \frac{d}{dt} \overline{I_L} e^{j\omega t} \right\}
$$

$$
U_L = L j\omega \cdot \overline{I_L} e^{j\omega t} \qquad \overline{U_L} = j\omega L \cdot \overline{I_L}
$$

Ezzel a feszültség és áram komplex csúcsértékek közötti összefüggésben bevezethető az impedancia (komplex ellenállás), amely hasonló szerepet tölt be mint a tisztán valós értékű ellenállás az időben állandó feszültségek és áramok között.

## <span id="page-3-2"></span>1.2. Impedancia

A kétpólus feszültségét és áramát az impedancia köti össze. Az impedancia általában komplex értékű. Alakja

$$
Z = R + jX
$$

ahol  $R = \text{Re} \{Z\}$  az impedancia valós része (rezisztencia),  $X = \text{Im} \{Z\}$  az impedancia képzetes része (reaktancia). Az impedancia inverze az admittancia

$$
Y = G + jB
$$

ahol G a konduktancia, B a szuszceptancia.

Az impedancia abszolút értéke (hossza) a "látszólagos ellenállás", az admittancia abszolút értéke (hossza) a "látszólagos vezetés". Míg az admittancia és az impedancia egymás reciprokai, addig G illetve B általában nem R illetve X reciproka. Impedanciára szöge a kétpólus feszültségének és áramának szögével kifezhető : $\varphi = \varrho_u - \varrho_i$ .

$$
Z = \frac{\overline{U}}{\overline{I}} = \frac{\hat{U}}{\hat{I}} \cdot e^{j(\varrho_U - \varrho_I)}
$$

A következőkben a kétpólusok feszülségének és áramának komplex csúcsértéke közötti összefüggéseket tekintjük át ezen mennyiségek fazorábráinak segítségével.

#### <span id="page-4-0"></span>1.2.1. Tisztán rezisztív kétpólus

Az ellenállás tisztán rezisztív kétpólus. A kétpólus feszültsége és árama fázisban van, a fáziskülönbség zérus. (Mindkét fazor azonos irányba mutat.)

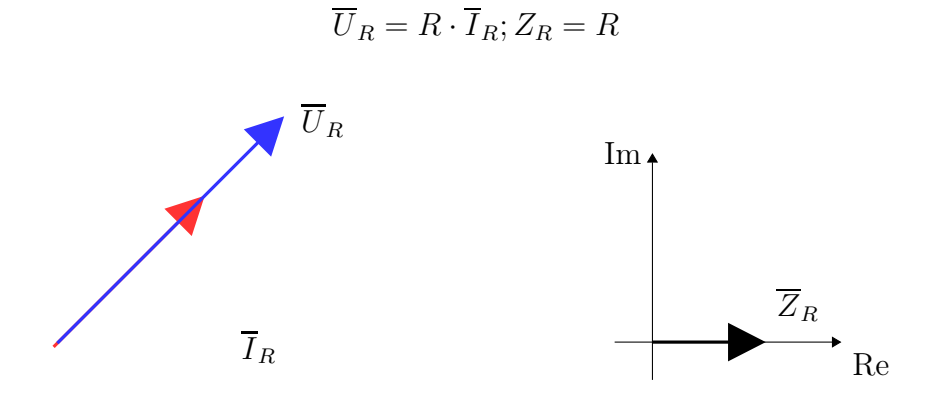

#### <span id="page-4-1"></span>1.2.2. Tisztán induktív kétpólus - tekercs

A tisztán induktív kétpólus (pl. tekercs) esetében

$$
\overline{U}_L = j\omega L \cdot \overline{I}_L = \omega L \cdot e^{j\pi/2} \cdot \overline{I}_L
$$

Ennek alapján

$$
|\overline{U}_L| = \omega L \cdot |\overline{I}_L|; \qquad \text{arc}\overline{U}_L = \text{arc}\overline{I}_L + \frac{\pi}{2}
$$

A tekercs áramához képest a feszültsége mindig 90◦ -kal előrébb van, a feszültsége siet az áramához képest. (Mindig 90◦ -kal hamarabb van egy adott pozícióban mint az árama.) Mindez a fazorábrán az alábbit jelenti :

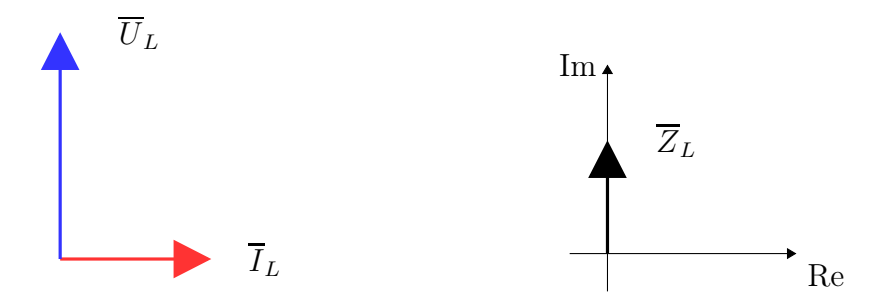

A tekercs impedanciája tisztán képzetes és a reaktancia pozitív.

$$
Z_L = j\omega L = j \cdot X_L; \qquad X_L = \omega L
$$

#### <span id="page-5-0"></span>1.2.3. Tisztán kapacitív kétpólus - kondenzátor

A tisztán kapacitív kétpólus a kondenzátor, amelynek esetében

$$
\overline{I}_C = j\omega C \cdot \overline{U}_C = \omega C \cdot e^{j\pi/2} \cdot \overline{U}_C
$$

Ennek alapján

$$
|\overline{I}_C| = \omega L \cdot |\overline{U}_C|; \qquad \mathrm{arc}\overline{I}_C = \mathrm{arc}\overline{U}_C + \frac{\pi}{2}
$$

A kondenzátor feszültségéhez képest az árama mindig 90◦ -kal előrébb van, azaz az árama siet a feszültségéhez képest. Ugyanezt jelenti, hogy a kondenzátor feszültsége 90◦ -kal késik az áramához képest. Mindez a fazorábrán az alábbit jelenti :

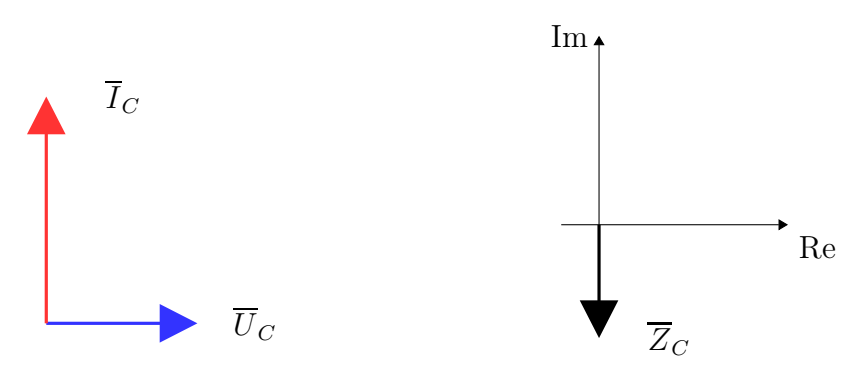

A kondenzátor impedanciája tisztán képzetes és a reaktanciája negatív.

$$
Z_C = \frac{1}{j\omega C} = -j\frac{1}{\omega C} = -jX_C; \qquad X_C = \frac{1}{\omega C}
$$

#### <span id="page-5-1"></span>1.2.4. Tetszőleges kétpólus

A kétpólus árama és feszültsége alapján

$$
Z = \frac{\overline{U}}{\overline{I}} = Z \cdot e^{j\varphi}
$$

Ha  $0 < \varphi < \pi$  akkor a kétpólus induktív jellegű, ha  $-\pi < \varphi < 0$  akkor a kétpólus kapacitív jellegű. Az impedancia ismeretében mondhatjuk, hogy  $X>0$  esetében induktív jellegű,  $X<0$ esetében kapacitív jellegű a kétpólus.

A feszültség és áram fazorábrája alapján az induktív kétpólus esetében az áram fazora 180°-nál kisebb (pozitív) szöggel előre forgatva juthatunk a feszültség fazorába. A kapacitív kétpólus esetében a feszültség fazora forgatható 180◦ -nál kisebb szöggel előre az áram fazorába. Másképpen megfogalmazva : Az induktív kétpólusnál a feszültség siet az áramhoz képest, a kapacitív kétpólusnál az áram siet a feszültséghez képest.

Egy induktív kétpólus áram- és feszültségfazora illetve impedanciája

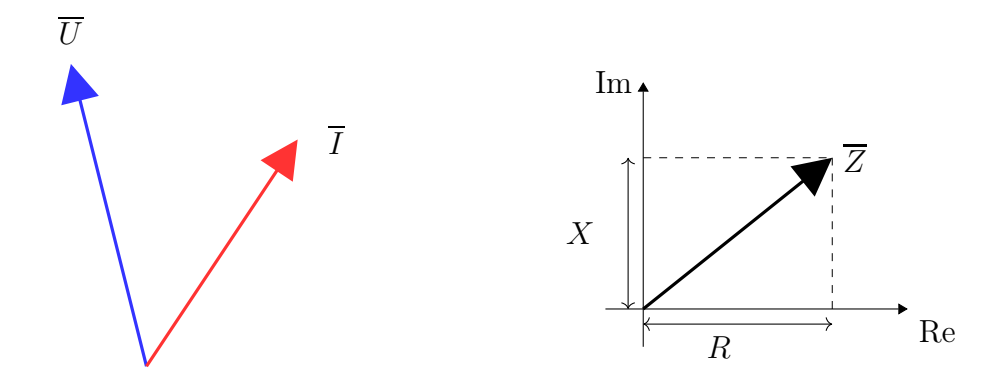

Egy kapacitív kétpólus áramának és feszültségének fazorábrája valamint impedanciája

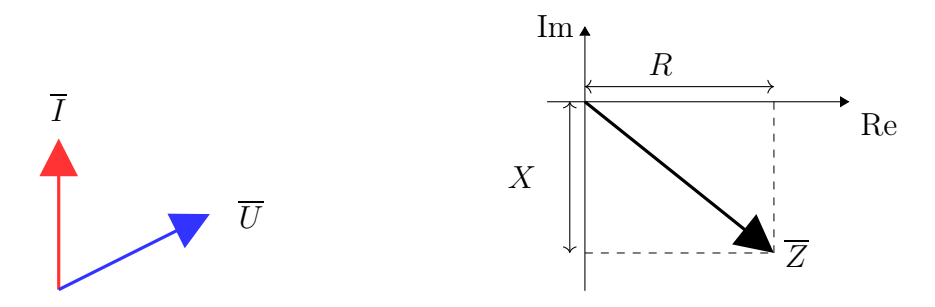

# <span id="page-6-0"></span>1.3. Jelölésmód alkalmazása hálózatszámításra

Feltételezzük, hogy a gerjesztés egyetlen frekvenciájú történik. (Ha nem akkor az egyes frekvenciákra külön-külön kiszámítjuk a válasz időfüggvényét és összeadjuk azokat.)

- 1. A szinuszos gerjesztés frekvenciáján  $(\omega_0)$  kiszámítjuk a dinamikus elemek impedanciáját. Kiválasztunk egy tetszőleges áramot vagy feszültséget a hálózatban, amelynek a fázisát mi határozzuk meg. (Általában a gerjesztés fázisát választjuk meg.)
- 2. Áttérünk frekvenciatartományba, a gerjesztések helyére a komplex csúcsértéket írjuk, a többi kétpólus helyére a megfelelő impedanciákat.
- 3. A frekvenciatartományban a komplex jelölésmód alkalmazásával meghatározzuk a keresett mennyiségek komplex csúcsértékét.
- 4. Visszatérünk időtartományba, a komplex csúcsértékek alapján meghatározzuk a keresett mennyiség(ek) időfüggvényét.

# <span id="page-6-1"></span>1.4. Teljesítmények a szinuszos hálózatban

A komplex jelölésmód alkalmazása során a feszültségek és áramok komplex csúcsértékét határozzuk meg. A pillanatnyi teljesítményt az időfüggvények szorzata adja meg. Ezen mennyiség hosszú távú hatását a sok periódusra kiterjedő integrálás segítségével tudjuk mérhetővé tenni.

A tetszőleges kétpólus árama és feszültsége segítségével (az előadáson látottak alapján) egy komplex teljesítményt definiálunk :

$$
\overline{S} = \frac{1}{2}\overline{U} \cdot (\overline{I})^* = S \cdot e^{j\varphi} = P + j \cdot Q
$$

ahol $\overline{S}$ a komplex teljesítmény, ennek abszolútértéke $(S)$ a látszólagos teljesítmény, $\cos\varphi$ mennyiség a teljesítménytényező, P a hatásos teljesítmény, Q a meddő teljesítmény.

**Tetszőleges kétpólus** esetében  $\overline{U} = \overline{I} \cdot Z$  alapján

$$
\overline{S} = \frac{1}{2}\overline{U} \cdot (\overline{I})^* = \frac{1}{2}\overline{I}Z \cdot (\overline{I})^* = \frac{1}{2}Z|\overline{I}|^2
$$

Ha a kétpólus impedanciája  $Z = R + jX$  alakú, akkor

$$
P = \text{Re}\{\overline{S}\} = \frac{1}{2}|\overline{I}|^2 \cdot R
$$

és

$$
Q = \operatorname{Im} \{ \overline{S} \} = \frac{1}{2} | \overline{I} |^2 \cdot X
$$

Induktív kétpólus  $(X > 0)$  esetén a meddő teljesítmény pozitív, míg kapacitív kétpólus esetében  $(X < 0)$  negatív a meddő teljesítmény. Tisztán rezisztív kétpólus esetén a meddő teljesítmény zérus.

Azonban az is megállapítható, hogy

- reaktáns elem (rezisztenciája zérus) esetében a hatásos teljesítmény zérus, azaz csak meddő teljesítménye van a kétpólusnak. Meddő teljesítmény csak reaktáns elemen keletkezik.
- rezisztív elem esetében a meddő teljesítmény zérus, csak hatásos teljesítménye van a kétpólusnak. Hatásos teljesítmény csak rezisztív elemen keletkezik.

A forrásra kapcsolt hálózat esetében (feltételezve, hogy nincsen másik forrás jelen) a hálózat által felvett teljesítmény és a forrás által felvett teljesítmény zérus, mind a hatásos mind a meddő teljesítményre vonatkozóan, a szinuszos hálózatokra vonatkozó Tellegen-tétel értelmében.

$$
\sum_{p} \overline{S}_p = 0 \qquad \Leftrightarrow \qquad \sum_{p} P_p = 0; \quad \sum_{p} Q_p = 0
$$

# <span id="page-8-1"></span><span id="page-8-0"></span>2. Példák

# <span id="page-8-2"></span>2.1. Párhuzamosan kapcsolt impedanciák

### 2.1.1. Általános eset

Legyen a két párhuzamosan kapcsolt impedancia :

$$
Z_1 = (3+2j)k\Omega \text{ és } Z_2 = (5-3j)k\Omega
$$

Eredő impedanciájuk a replusz művelet alkalmazásával :

$$
Z_1 \times Z_2 = \frac{Z_1 \cdot Z_2}{Z_1 + Z_2} = \frac{(3+2j) \cdot (5-3j)}{3+2j+5-3j} = \frac{21+j}{8-j} = 2{,}5692 + 0{,}4462j = 2{,}6077 \cdot e^{j0{,}172}
$$

Bár nem segít, de nézzük meg a fazorokon keresztül :

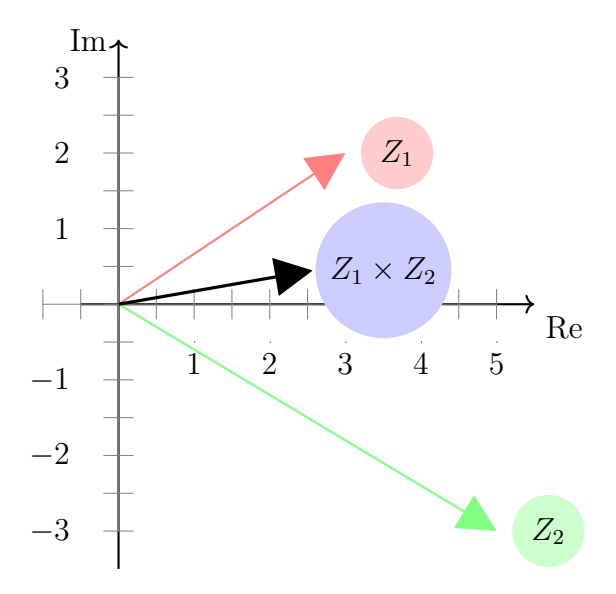

#### Speciális impedanciák párhuzamos kapcsolása

Azonos impedanciák

$$
Z_1 = Z_2 = a + b \cdot j; Z_1 \times Z_2 = \frac{Z_1^2}{2Z_1} = \frac{Z_1}{2}
$$

**Tisztán képzetes** elemek (azonos jellegű reaktáns kétpólusok) :  $Z_1 = b \cdot j; Z_2 = c \cdot j;$ 

$$
Z_1 \times Z_2 = \frac{(b \cdot j) \cdot (c \cdot j)}{b \cdot j + c \cdot j} = j \frac{b \cdot c}{b + c}
$$

Nem változik meg a tisztán reaktáns elem jellege, ha két azonos típusút kapcsolunk párhuzamosan.

Különböző jellegű elemek :  $Z_1 = j \cdot A$  (induktív jellegű),  $Z_2 = -j \cdot B$  (kapacitív jellegű) kétpólusok. (A, B pozitív)

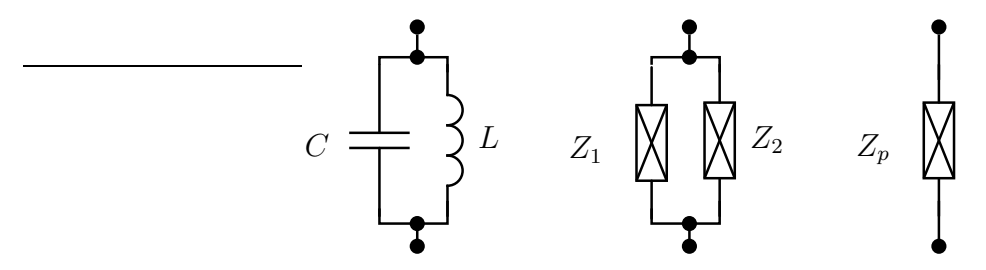

$$
Z_p = Z_1 \times Z_2 = \frac{(A \cdot j) \cdot (-j \cdot B)}{A \cdot j + (-j \cdot B)} = j \cdot \frac{-A \cdot B}{A - B}
$$

Ha  $A > B$  (induktív jellegű nagyobb, mint a kapacitív), akkor  $Z_p = -j \cdot \frac{A \cdot B}{A - B}$  $\frac{A \cdot B}{A-B}$  a párhuzamos kapcsolás kapacitív jellegű lesz. Pl.  $Z_L = 10 \cdot j k \Omega$  és  $Z_C = -5 \cdot j k \Omega$  esetében  $Z_{LC} = -10 \cdot j k \Omega$ , ami kapacitív.

 $\text{Ha}\,\,A < B$  (induktív jellegű kissebb, mint a kapacitív), akkor $Z_p = j\cdot\frac{A\cdot B}{B-A}$  $\frac{A \cdot B}{B-A}$  a párhuzamos kapcsolás induktív jellegű lesz.

Ellenállás és reaktív elem párhuzamosan kapcsolva :

Első esetben ellenállás és induktivitás : $Z_1 = R_1, Z_2 = jX_L$  ahol $X_L > 0$ .

$$
Z_{R,L} = Z_1 \times Z_2 = \frac{R \cdot jX_L}{R + jX_L} = j \cdot RX_L \cdot \frac{R - jX_L}{(R + jX_L)(R - jX_L)} = RX_L \cdot \frac{X_L + jR}{R^2 + X_L^2}
$$

amiből az a lényeges, hogy az eredő kétpólus induktív lesz.

Második esetben ellenállás és kondenzátor :  $Z_1 = R$ ,  $Z_2 = -jX_C$ , ahol  $X_C > 0$ . (A kapacitív jelleg a negatív előjelben található meg.)

$$
Z_{R.C} = Z_1 \times Z_2 = \frac{R \cdot -jX_C}{R - jX_C} = -jRX_C \cdot \frac{R + jX_C}{(R - jX_C)(R + jX_C)} = RX_C \cdot \frac{X_C - jR}{R^2 + X_C^2}
$$

amiből az látható, hogy az eredő kétpólus kapacitív lesz.

# <span id="page-10-1"></span><span id="page-10-0"></span>2.2. Kvalitatív fazorábra szerkesztése

## 2.2.1. 1. példa - (K132)

Rajzoljuk fel az A-B kétpólus feszültségének és áramának kvalitatív fazorábráját, ha az adott körfrekvencián  $\omega L = R$  egyenlőség áll fenn a látszólagos ellenállásokra!

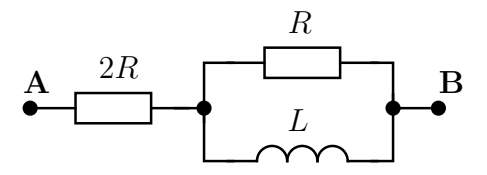

Megoldás Induljunk ki a tekercs áramából. Ennek fázisát (a fazor irányát) tetszőlegesen megválaszthatjuk. A további lépések

1. tekercs árama és feszültsége között <sup>90</sup>◦ fázis különbség

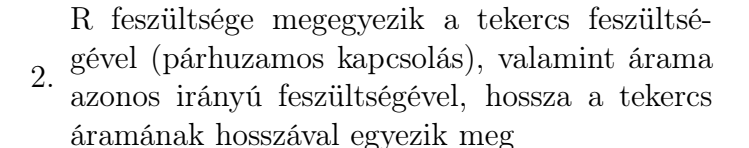

2R árama a párhuzamosan kapcsolt elemek ere-

3. dő árama, ami megegyezik az AB kétpólus áramával $\overline{I}_{2R}=\overline{I}_R+\overline{I}_L$ 

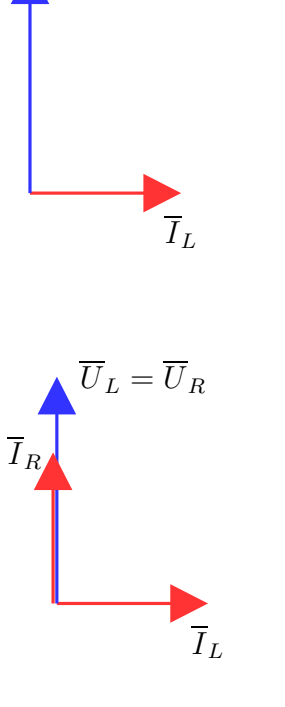

 $\overline{U}_L$ 

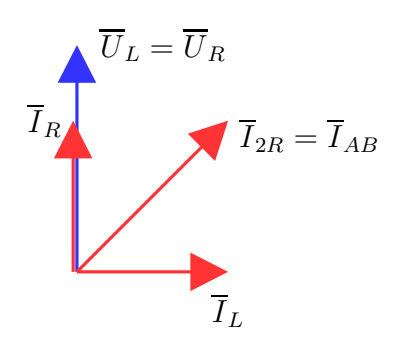

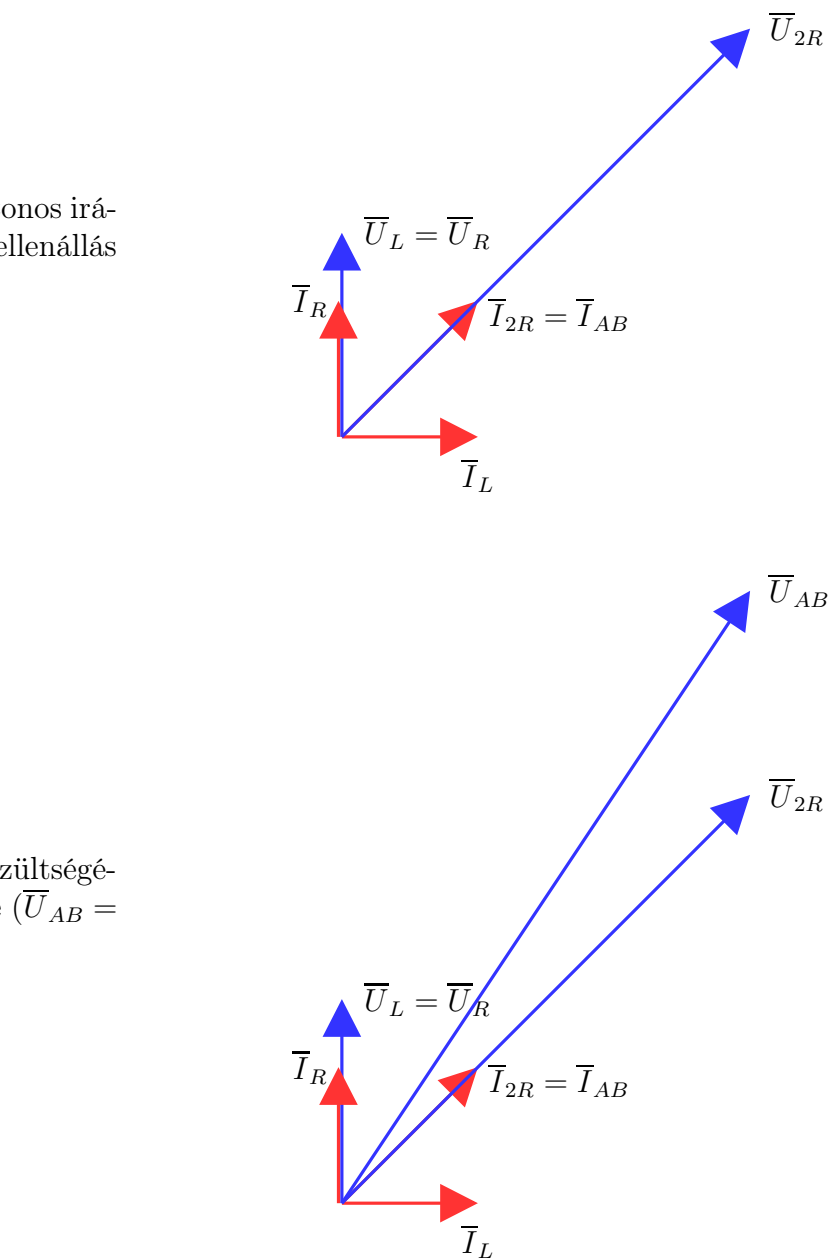

4. nyú, nagysága a kétszeres ellenállás 2R feszültsége az áramával azonos irá-

miatt  $\sqrt{2} \cdot 2$ -szerese  $\overline{U}_L$ -ének

5. nek összege az AB feszültsége ( $U_{AB}$  = A két sorba kapcsolt elem feszültségé- $\overline{U}_{R,L} + \overline{U2} \overline{ZR})$ 

Az utolsó lépés eredményeképpen a teljes fazorábra látható. Ennek alapján megállapítható, hogy a kétpólus induktív jellegű mert az  $\overline{I}_{AB}$  az  $\overline{U}_{AB}$ -be forgatható át, azaz a kétpólus feszültsége siet az áramához képest.

#### <span id="page-11-0"></span>2.2.2. 2. példa - (K214)

Határozzuk meg az alábbi kétpólus feszültségének és áramának kvalitatív fazorábráját, ha a vizsgált körfrekvencián $\frac{1}{\omega C} = R$ valamint $\frac{1}{\omega C} = \frac{\omega L}{2}$  $\frac{1}{2}$ !

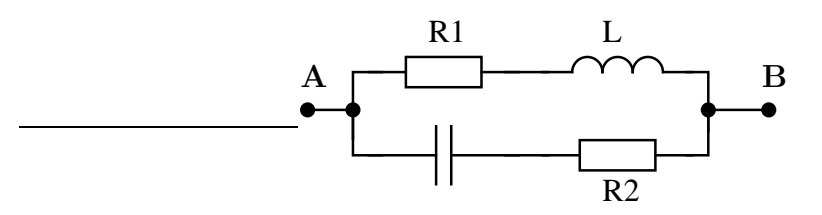

Megoldás A látszólagos ellenállások a feladat szerint a kondenzátor esetében R, míg a tekercs esetében 2R nagyságúak.

Induljunk ki a kondenzátor áramából, amely tetszőleges irányú. Az R ellen-

1. állás árama megegyezik ezzel, a soros kapcsolás miatt.  $\overline{I}_R = \overline{I}_C$ .

 $\overline{I}_C \cdot \frac{1}{j\omega C} = \overline{U}_C$  miatt a kondenzátor feszültsége  $\pi/2$ -vel késik áramához képest,

2. míg R feszültsége az áramával azonos irányú.

3. 
$$
\overline{U}_{RC} = \overline{U}_R + \overline{U}_C
$$
 valamint  $\overline{U}_{2R,L} = \overline{U}_{RC}$ 

4. feszültségével, valamint  $\overline{U}_{2R} + \overline{U}_L =$ a tekercs árama késik a feszültségéhez képest, a 2R árama azonos irányú  $\overline{U}_{2R,L}$ 

a tekercs látszólagos ellenállása a kétszerese R-nek, ezért az árama fele ak-

5. kora kell legyen ugyanakkora feszültség létrehozásához a tekercs és 2R árama azonos  $\overline{I}_L = \overline{I}_{2R}$ 

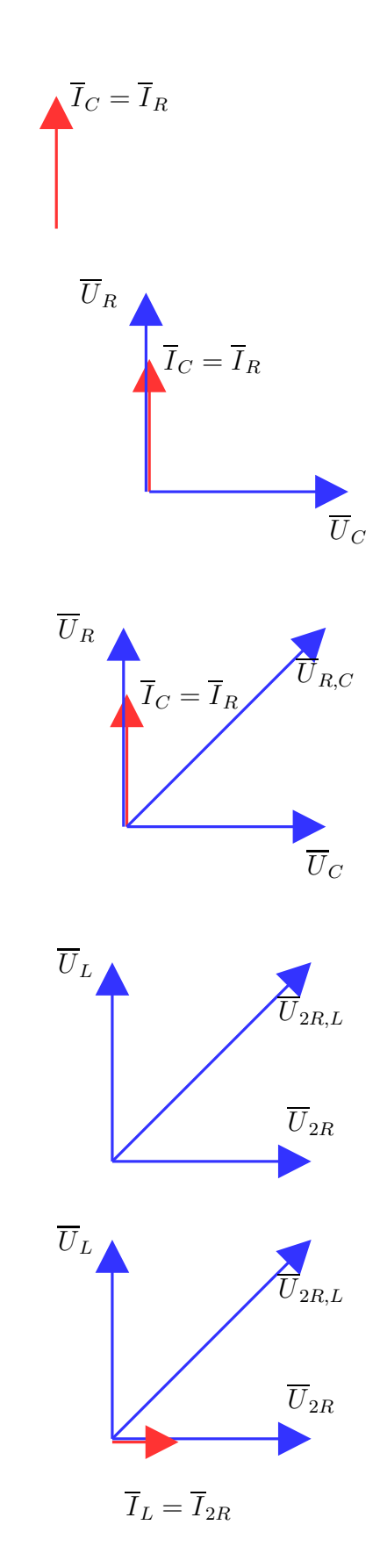

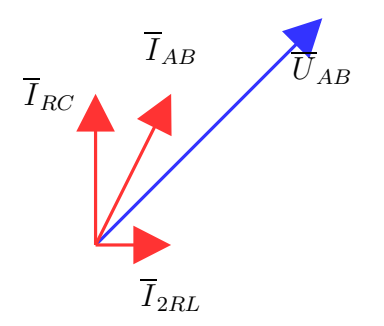

a párhuzamosan kapcsolt elemek áramai összeadódnak  $\overline{I}_{AB} = \overline{I}_{2R,L} + \overline{I}_{RC}$ ,

6. az AB feszültsége a párhuzamosan kapcsoltak feszültsége

A kétpólus ezen a frekvencián kapacitív, mert árama  $(\overline{I}_{AB})$  siet a feszültségéhez  $(\overline{U}_{AB})$ képest.

Ellenőrzés számítással Ellenőrizzük az előző számításunkat numerikusan. Az ellenállás értéke legyen $R\,=\,10\Omega.$  Így  $Z_C\,=\,-j\,\cdot\,10\Omega,\,$ valamint $\,Z_L\,=\,j\,\cdot\,20\Omega.\,$  A kétpólus eredő impedanciája

$$
Z_{AB} = (2R + Z_L) \times (R + Z_C) = (20 + j \cdot 20) \times (10 - j \cdot 10) = \frac{(20 + j20) \cdot (10 - j10)}{10 + j10 + 10 - j10} = (12 - 4j)\Omega
$$

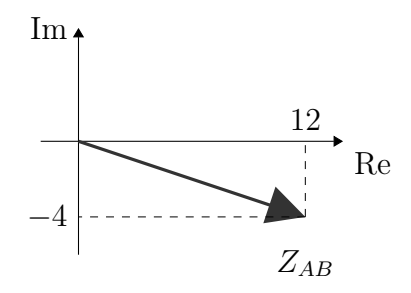

Ami alapján adódik, hogy ha a kétpólus áramát valósnak feltételezzük, akkor feszültsége az impedanciájának irányába fog mutatni. A feszültség és árama relatív helyzete pedig megfelel a korábban kapott fazorábrának.

# <span id="page-14-1"></span><span id="page-14-0"></span>2.3. Hálózatok számítása

#### 2.3.1. 1. példa - (CFA312)

Határozzuk meg a bejelölt feszültség és áram időfüggvényét! A feszültségforrás időfüggése  $u_s(t) = 10V \cdot \cos{(\omega_0 t)}$ , a hálózati elemek paraméterei :  $R = 4k\Omega$ ,  $C = 62.5$  pF,  $L = 3$  mH,  $\omega_0 = 2Mrad/s.$ 

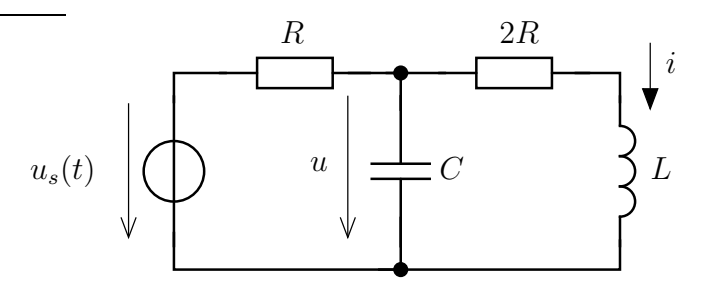

Megoldás Alkalmazzuk a korábban (az [1.3-](#page-6-0)ban) mutatott lépéseket a szinuszos gerjesztés esetére. A feladatban használt koherens egységrendszer : V, mA, kΩ, Mrad/s, mH, nF, mus. A kapacitás értékét át kell írnunk ennek megfelelően :  $C = 0.0625$  nF.

1. lépés A feszültségforrás feszültségének fázisát tekintjük ezután adottnak (0-nak), ezért a feszültségforrás feszültségének komplex csúcsértéke tisztán valós lesz. A tekercs és a kondenzátor impedanciáját is kiszámítjuk.

$$
\overline{U}_s = 10V; \qquad Z_L = j\omega L = j \cdot 2 \cdot 3 = 6jk\Omega; \qquad Z_C = \frac{1}{j\omega C} = \frac{1}{j \cdot 2 \cdot 0,0625} = -8j k\Omega
$$

2. lépés Áttérünk a frekvenciatartományba :

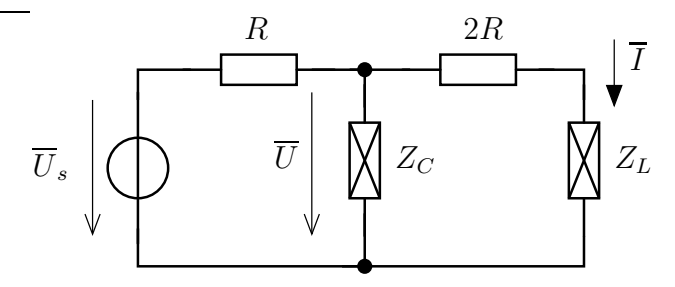

3. lépés Meghatározzuk a keresett mennyiségeket az előző lépésbeli hálózat alapján. Jelen esetben csomóponti potenciálok módszerével vagy feszültségosztással tehetjük meg :

$$
\frac{\overline{U} - \overline{U}_s}{R} + \frac{\overline{U}}{Z_C} + \frac{\overline{U}}{2R + Z_L} = 0 \qquad \overline{U} = \frac{\overline{U}_s/R}{\frac{1}{R} + \frac{1}{Z_C} + \frac{1}{2R + Z_L}}
$$

feszültségosztással pedig

$$
\overline{U} = \overline{U}_s \cdot \frac{Z_C \times (2R + Z_L)}{R + Z_C \times (2R + Z_L)}
$$

Bármilyen módszer esetében adódik, hogy

$$
\overline{U} = 7,2928 - 1,4365 = 7,4329 \cdot e^{-0,195j}V
$$

. Az áram komplex csúcsértéke

$$
I = 0,49724 - 0,55249 \cdot j = 0,74329 \cdot ^{-0,838 \cdot j} mA.
$$

4. lépés A komplex csúcsértékek alapján a feszültség időfüggvénye :

$$
u(t) = \text{Re}\left\{\overline{U} \cdot e^{j\omega_0 t}\right\} = \text{Re}\left\{7,4329 \cdot e^{-0,195j} \cdot e^{j\omega_0 t}\right\} = 7,4329 \cdot \cos\left(2 \cdot t - 0,195\right)V
$$

és hasonlóan az áram időfüggvénye is adódik

$$
i(t) = 0,7433 \cdot \cos(2 \cdot t - 0,838) \text{ mA}
$$

#### <span id="page-15-0"></span>2.3.2. 2. példa - (CFA333)

Az alábbi hálózatban a feszültségforrás feszültsége  $u_s(t) = 20V \cdot \cos(\omega t)$ ,  $R = 10\Omega$ ,  $\omega = 2$ krad/s,  $C = 0.05$  mF,  $L = 8$  mH. Határozzuk meg a bejelölt feszültség és áram időfüggvényét, valamint határozzuk meg a forrás teljesítményét!

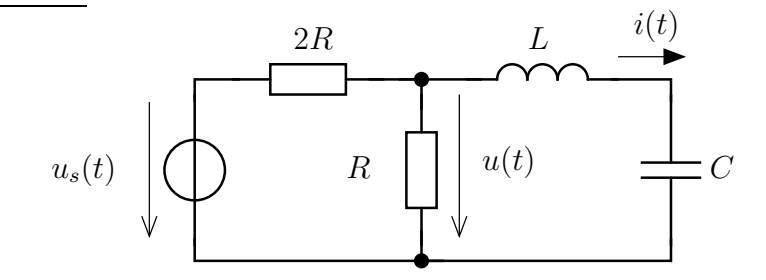

#### Megoldás

1. lépés Tekintsük ismét a feszültségforrás feszültségének fázisát zérusnak! Koherens egységrendszer legyen : V,A, Ω, krad/s, ms, mH, mF. A reaktáns elemek (tekercs és kondenzátor) impedanciája ezek alapján

$$
Z_L = j\omega L = j \cdot 2 \cdot 8 = 16j\Omega;
$$
  $Z_C = \frac{1}{j\omega C} = \frac{1}{j \cdot 2 \cdot 0.05} = -10j\Omega$ 

2. lépés A hálózatot a frekvenciatartományban felrajzolva :

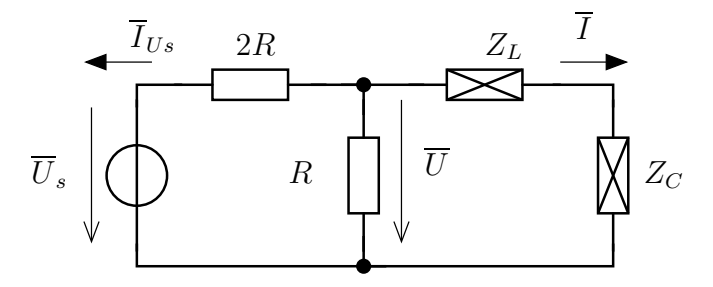

ahol  $\overline{I}_{Us}$  a forrás áramát jelöli.

3. lépés Például a csomóponti potenciálok módszerével

$$
\frac{\overline{U}}{R} + \frac{\overline{U} - \overline{U}_s}{2R} + \frac{\overline{U}}{Z_L + Z_C} = 0 \qquad \Rightarrow \quad \overline{U} = \frac{\overline{U}_s/2R}{\frac{1}{2R} + \frac{1}{R} + \frac{1}{Z_L + Z_C}} = 4,4598 \cdot e^{0,839j}V
$$

Az áramok komplex csúcsértéke

$$
\overline{I} = \frac{\overline{U}}{Z_L + Z_C} = 0,7433 \cdot e^{-0,733j} A; \qquad \overline{I}_{Us} = \frac{\overline{U} - \overline{U}_s}{2R} = 0,8668 \cdot e^{2,949j} A
$$

4. lépés A keresett mennyiségek időfüggése :

$$
u(t) = 4,4598 \cdot \cos(\omega_0 t + 0,839) V
$$

$$
i(t) = 0,7433 \cdot \cos(\omega_0 t - 0,733) A
$$

A forrás teljesítményeit a komplex teljesítménye alapján tudjuk megállapítani :

$$
S_{Us} = \frac{1}{2}\overline{U}_s \cdot (\overline{I}_{Us})^* = \frac{1}{2} \cdot 20 \cdot 0,8668 \cdot e^{-2,949j} = (-8,5083 - 1,6575 \cdot j) VA
$$

A forrás hatásos teljesítménye  $P = -8,5083$  W, azaz termelőként működik. A forrás meddő teljesítménye :  $S = -1.6575$  var, azaz kapacitív jellegű és ezért a rákapcsolódó hálózat induktív.

#### <span id="page-16-0"></span>2.3.3. 3. példa - (CFB324)

Az áramforrás időfüggvénye az alábbi :  $i_s(t) = 8mA \cdot \cos(\omega_0 t + \pi/3)$ .  $R = 0.5k\Omega$ ,  $L = 2mH$ ,  $C = 1$  nF. Számítsuk ki a bejelölt feszültséget és áramot, ha  $\omega_0 = 500$  krad/s! Határozzuk meg a kétpólusok teljesítményét!

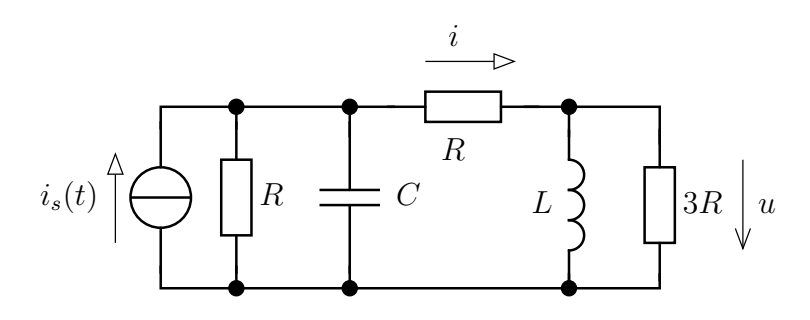

**Megoldás** Ismételten a forrás fázisát választjuk meg, most  $\pi/3$ -nak.  $\overline{I}_s = 8 \cdot e^{j\pi/3}mA$ . Koherens egységrendszer : V, mA, k $\Omega$ , mH, Mrad/s, nF. Ezért  $\omega_0 = 0.5$  Mrad/s. Reaktáns elemek impedanciája :

$$
Z_L = j\omega_0 L = j \cdot 0, 5 \cdot 2 = 1jk\Omega; \qquad Z_C = \frac{1}{j\omega_0 C} = \frac{1}{j \cdot 0, 5 \cdot 1} = -2jk\Omega
$$

A hálózat komplex jelölésmódhoz átalakítva (csomóponti potenciálokat alkalmazunk az ismeretlen  $\overline{U}$  és  $\overline{U}_v$  feszültségek kiszámítására)

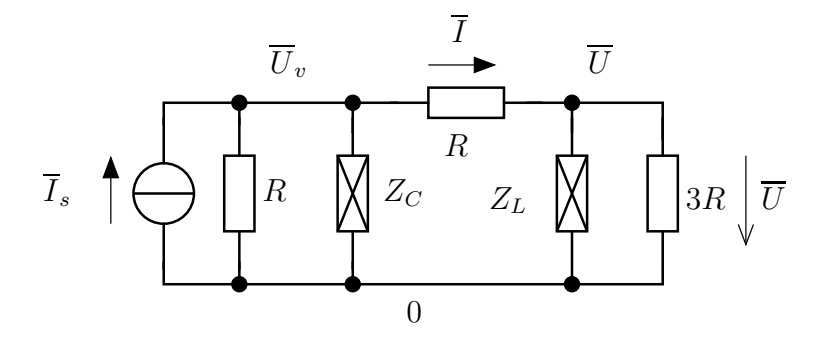

A két csomópontra felírható egyenletek és rendezett alakjuk :

$$
-\overline{I}_s + \frac{\overline{U}_v}{R} + \frac{\overline{U}_v}{Z_C} + \frac{\overline{U}_v - \overline{U}}{R} = 0
$$
\n
$$
\frac{\overline{U}}{\overline{Z}_L} + \frac{\overline{U}}{3R} + \frac{\overline{U} - \overline{U}_v}{R} = 0
$$
\n
$$
\longrightarrow \begin{pmatrix} \frac{2}{R} + \frac{1}{Z_C} \\ -\frac{1}{R} \overline{U}_v + \left(\frac{4}{3R} + \frac{1}{Z_L}\right) \overline{U} = 0 \end{pmatrix}
$$

aminek megoldásával

$$
\overline{U} = 2,0924 \cdot e^{1,403j}V; \qquad \overline{U}_v = 2,9796 \cdot e^{1,045j}V
$$

Az komplex csúcsértéke :

$$
\overline{I} = \frac{\overline{U}_v - \overline{U}}{R} = 2{,}5148 \cdot e^{0.421j} mA
$$

A forrás feszültsége $\overline{U}_{Is}=-\overline{U}_v$ ezért a teljesítménye

$$
\overline{S} = \frac{1}{2}\overline{U}_{Is} \cdot (\overline{I}_s)^{\star} = (-11,918 + 0,0304)mVA
$$

Ezek szerint a forrás a hatásos teljesítmény szempontjából termelő (mint az elvárható egyetlen forrásként a hálózatban) és a meddő teljesítmény szempontjából induktív.

# <span id="page-18-1"></span><span id="page-18-0"></span>3. Ajánlott otthoni feladatok

# <span id="page-18-2"></span>3.1. Impedancia számítása és kvalitatív fazorábra készítése

#### 3.1.1.

A vizsgált körfrekvencián a kondenzátor és a vele párhuzamosan kapcsolt ellenállás látszólagos ellenállása azonos. Határozzuk meg az AB kétpólus feszültségének és áramának helyzetét kvalitatív fazorábra segítségével!

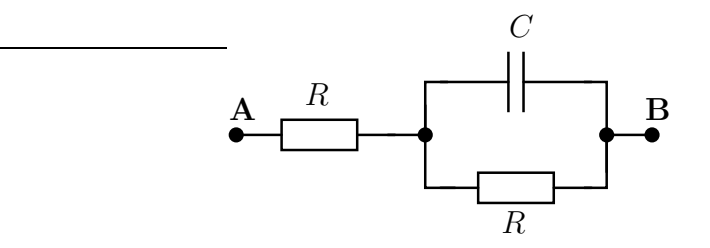

#### <span id="page-18-3"></span>3.1.2.

Határozzuk meg az alábbi hálózat esetében az AB feszültségének és áramának helyzetét és állapítsuk meg a kétpólus jellegét!

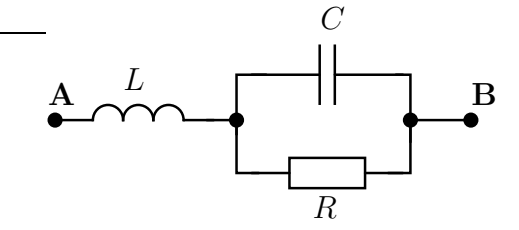

Az elemek látszólagos ellenállása  $\omega$  körfrekvencián  $\omega L = R$  illetve  $1/\omega C = 2R$ .

Hogyan változik meg a kétpólus jellege, ha a vizsgált körfrekvencián a tekercs és a kondenzátor látszólagos ellenállása azonos?

#### <span id="page-18-4"></span>3.1.3.

Az alábbi hálózatban a tekercs látszólagos ellenállása R a vizsgált körfrekvencián. Határozzuk meg az AB kétpólus feszültségének és áramának egymáshoz képesti helyzetét ezen körfrekvencián!

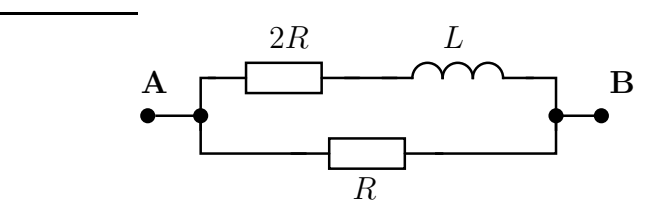

#### <span id="page-18-5"></span>3.1.4.

Vizsgáljuk meg az alábbi soros rezgőkört azon esetekben, ha

- $\omega L = 2R$  és  $\frac{1}{\omega C} = R/2$
- $\omega L = R/2$  és  $\frac{1}{\omega C} = 2R$
- $\bullet \ \omega L = \frac{1}{\omega C} = R$

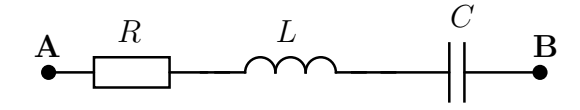

# <span id="page-19-1"></span><span id="page-19-0"></span>3.2. Hálózatok számítása

#### 3.2.1.

Határozzuk meg az alább látható hálózatban a bejelölt feszültségek és áramok időfüggvényét, ha  $u_s(t) = 12V \cdot \cos(\omega t); R = 2,4k\Omega; L = 0,2H; C = 0,1 \mu F; \omega = 5 \text{ krad/s}.$ 

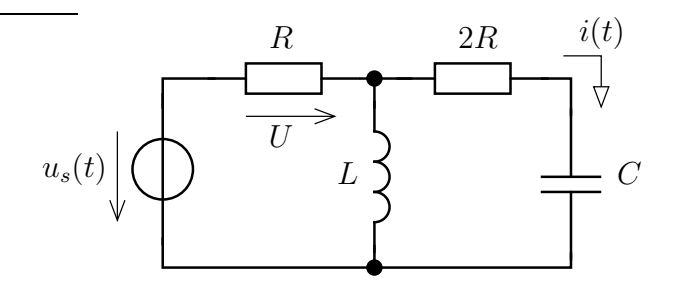

#### <span id="page-19-2"></span>3.2.2.

Az alábbi hálózat esetében az  $\omega_0 = 2 \text{ krad/s}$  körfrekvencián a kétpólusok látszólagos ellenállása

$$
\omega_0 L = \frac{R}{2}; \qquad \frac{1}{\omega_0 C} = 1, 2R; R = 1, 8\Omega
$$

Határozzuk meg az  $u(t)$  feszültség és az  $i(t)$  áram időfüggvényét, ha a gerjesztés

$$
u_s(t) = 5V \cdot \cos(\omega_0 t + \pi/3)
$$

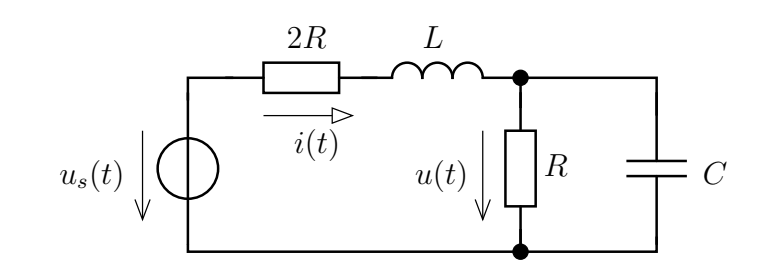

# <span id="page-19-3"></span>3.2.3.

Az áramforrás időfüggése  $i_s(t) = 5mA \cdot \cos(\omega_0 t)$ . A reaktáns elemek látszólagos impedanciája a nemismert  $\omega_0$  körfrekvencián :  $\omega_0 L = \frac{1}{\omega_0 C} = 1.5R$  és  $R = 2k\Omega$ .

Adjuk meg a bejelölt áram és feszültség időfüggvényét és határozzuk meg a forrás teljesítményeit!

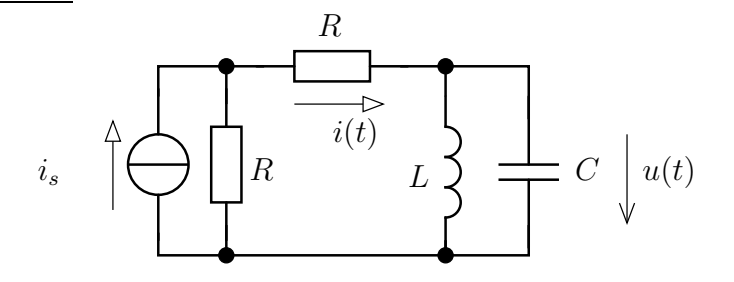

# <span id="page-20-1"></span><span id="page-20-0"></span>3.3. Csatolt kétpólusokat tartalmazó hálózatok

# 3.3.1.

A szinuszos forrás feszültsége  $u_s(t) = 10V \cos(\omega t - \pi/5)$ . Az  $\omega$  (nem ismert) körfrekvencián az egyes elemek látszólagos impedanciája az alábbi.

$$
u_s(t) = 12V \cdot \cos\left(\omega t - \frac{\pi}{5}\right)
$$

$$
R = 3 k\Omega, \frac{1}{\omega C} = 3 k\Omega, \omega L_1 = 2\omega L_2 = 4 k\Omega
$$

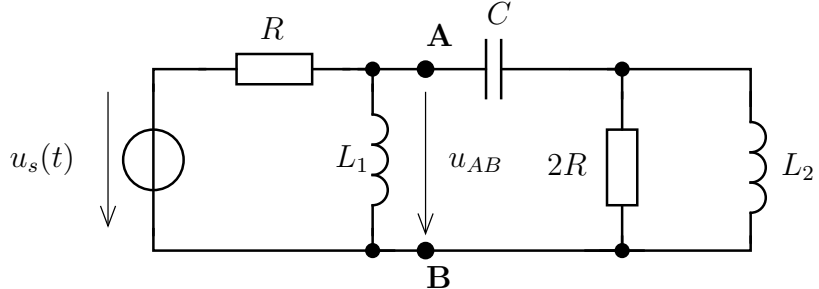

- Határozza meg az  $u_{AB}(t)$  időfüggvényt!
- Számítsa ki az AB kétpólus és a forrás teljesítményét!
- Határozza meg a 2R ellenállás áramának nagyságát az AB kétpólus teljesítményének ismeretében!
- A forrás és az AB kétpólus teljesítményének ismeretében egészítse ki az alábbi mondatokat!
	- 1. A forrás . . . . . . . . . . . . jellegű, mert . . . . . . . . . . . . . . . . . .
	- 2. Az AB kétpólus . . . . . . . . . . . . jellegű, mert . . . . . . . . . . . . . . . . . .
	- 3. A forrás áramának és feszültségének fázisa . . . . . . . . . . . . . . . . . . fok, azaz a forrás árama . . . . . . . . . . . . . . . . . . radiánnal . . . . . . . . . . . . . . . . . . a feszültséghez képest.
	- 4. Az R és 2R ellenállások közül a . . . . . . . . . . . . . . . . . . ellenálláson lesz nagyobb a hatásos teljesítmény!

## <span id="page-20-2"></span>3.3.2. Girátor alkalmazása

Az alábbi, girátort tartalmazó hálózatban a látszólagos impedanciák értéke :

$$
R = 3\Omega, r = 2\Omega, \frac{1}{\omega C} = 5\Omega, \omega L = 4\Omega
$$

A feszültségforrás feszültsége :

$$
u_s(t) = 10V \cos(\omega t)
$$

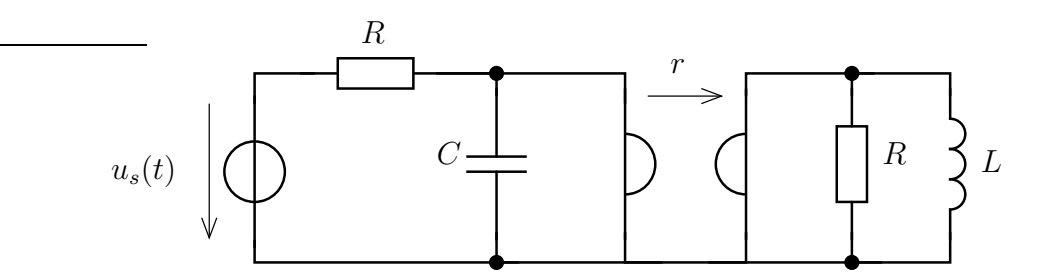

- Határozza meg a tekercs feszültségének időfüggvényt!
- Számítsa ki az RL-tag és a forrás teljesítményét!
- Adja meg a girátor hatásos és meddő teljesítményét! Milyen furcsaságot tapasztal?
- Határozza meg a kondenzátor teljesítményét a korábban kiszámított teljesítmények alapján!

## <span id="page-21-0"></span>3.3.3. Egy valós rendszer modellje

valós rendszer fizikai modellje az alábbi.

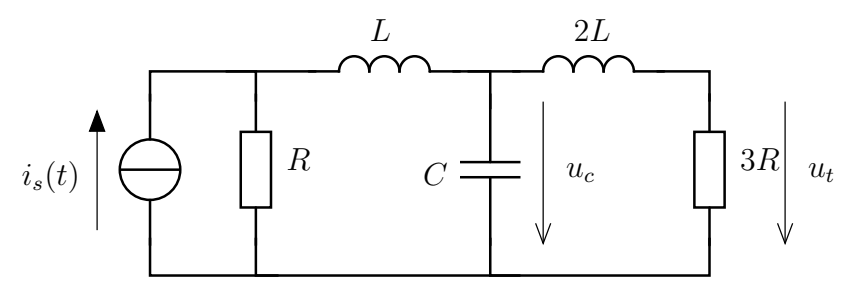

 $C = 0,10nF; L = 2nH; R = 2\Omega; \omega = 2 \text{ Mrad/s}, i_s(t) = 10mA \cdot \cos(\omega t)$ 

- Adja meg a 3R nagyságú lezáró ellenállás feszültségét!
- Határozza meg a reaktáns T-tag és a lezáró ellenállás alkotta kétpólus eredő impedanciáját! (A feladatot ekkor úgy tekintjük, mint egy Norton forrásra kapcsolt kétpólus.)
- Határozza meg a reaktáns elemekből álló T-tagot mint szinuszos kétkaput jellemző lánckarakterisztika (A) mátrixot!

## <span id="page-21-1"></span>3.3.4. Ideális transzformátor

Az ideális transzformátort és dinamikus elemeket tartalmazó hálózatban a hálózati paraméterek az alábbiak :

$$
R = 2k\Omega
$$
;  $\omega = 2$  Mrad/s;  $C = 125pF$ ;  $L = 4mH$ ;  $n = 10$ 

A gerjesztés időfüggvénye

$$
u_s(t) = 20V \cdot \cos(\omega t - 0.5)
$$

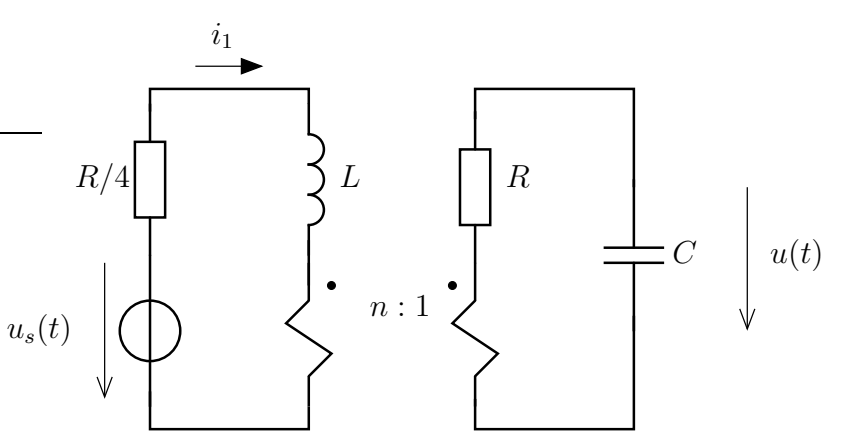

- Számítsuk ki a kondenzátor feszültségének időfüggvényét!
- Határozzuk meg az  $i_1(t)$  áramot!
- Számítsuk ki a forrás teljesítményét!

#### <span id="page-22-0"></span>3.3.5. Csatolt tekercsek

Csatolt tekercseket tartalmazó hálózatban határozzuk meg az $R_2$  ellenállás feszültségét! Az elemek látszólagos elllenállása az alábbi :

$$
\omega L_1 = \omega L_2 = 10\Omega; \quad \omega M = 15\Omega; \quad R_0 = 2\Omega; \quad R_1 = 20\Omega; \quad R_2 = 10\Omega
$$

A forrás áramanák időfüggvénye :

$$
i_s(t) = 0.7 \text{ A } \cos(\omega t + 0.5)
$$

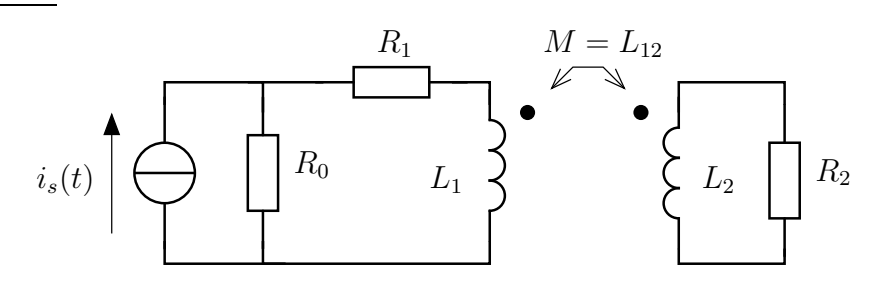

- Számítsuk ki az  $u_2(t)$  időfüggvény!
- Határozzuk meg  $u_2(t)$  abban az esetben, ha M értéke kétszeresére növekszik illetve felére csökken! (A tekercsek közötti csatolás lesz szorosabb illetve lazább.)

#### <span id="page-22-1"></span>3.3.6. Több csatolt tekercs

Összetettebb példa : Határozzuk meg a 2R ellenállás feszültségének időfüggvényét! Vizsgáljuk meg az hálózat egyes elemeit teljesítmények szempontjából!

$$
i_s(t) = 4mA \cdot \cos(\omega t); R = 20k\Omega; M = 10mH; L = 15mH; \omega = 2Mrad/s
$$

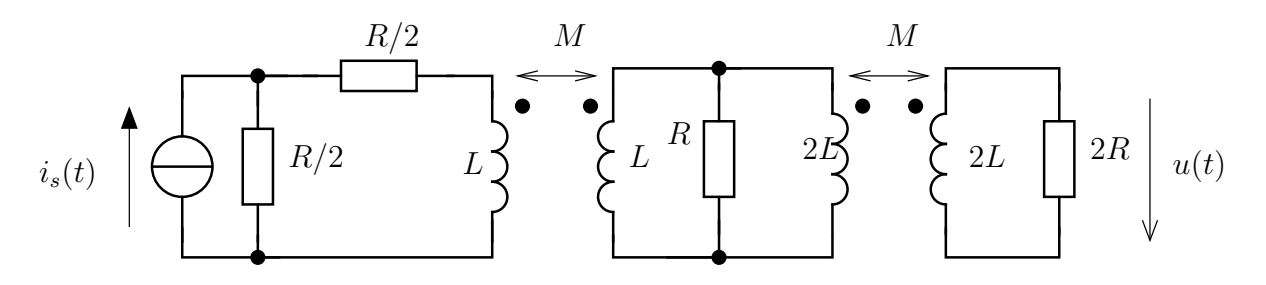